1001001000011101 11001000010010001

#### **Raumübersicht**

Gruppenname:

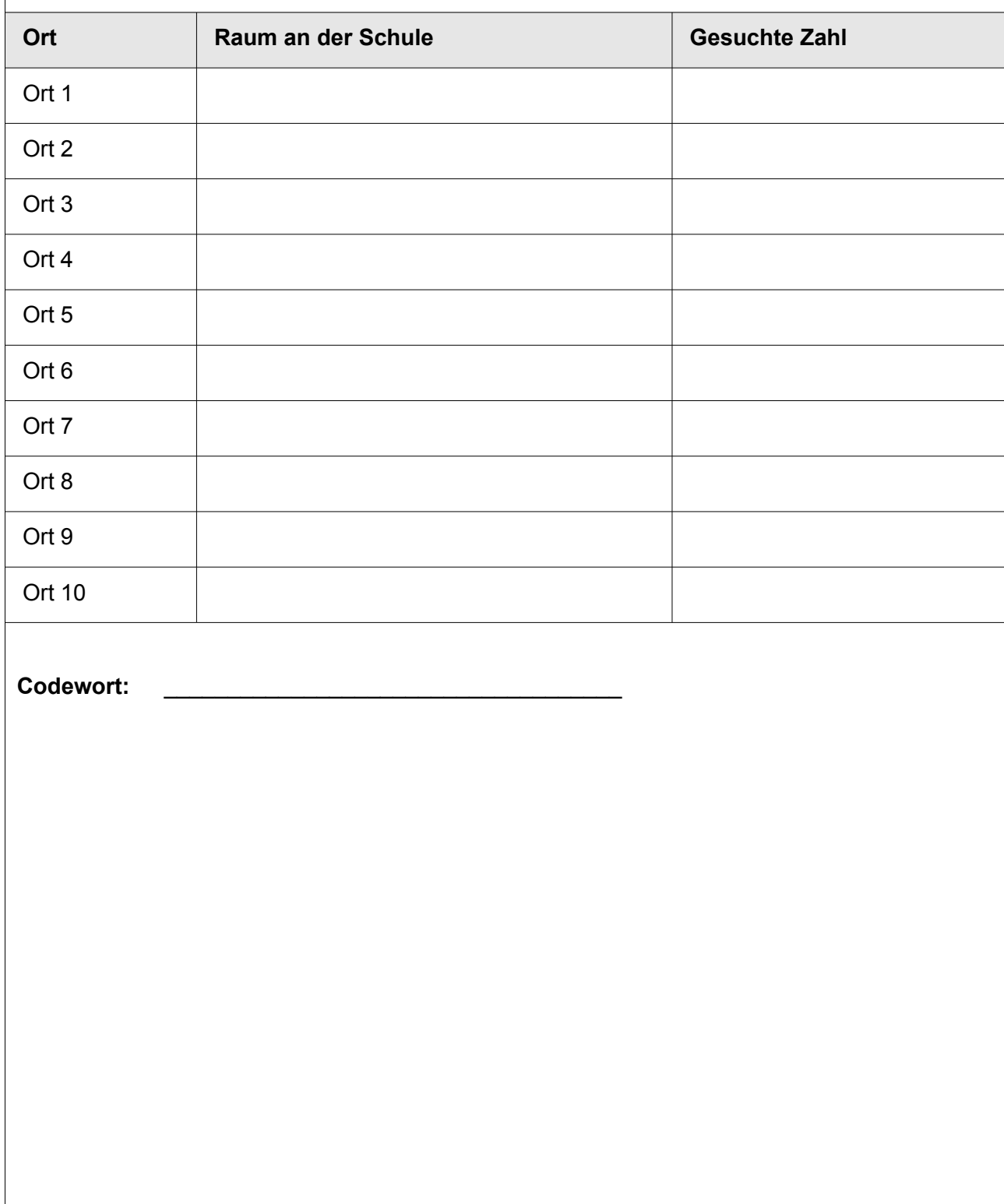

COOO Eisenmann (Januar 2017) ZPG INFORMATIK

1001001000011101 11001000010010001

#### **Raumübersicht**

**Gruppenname:** Musterlösung

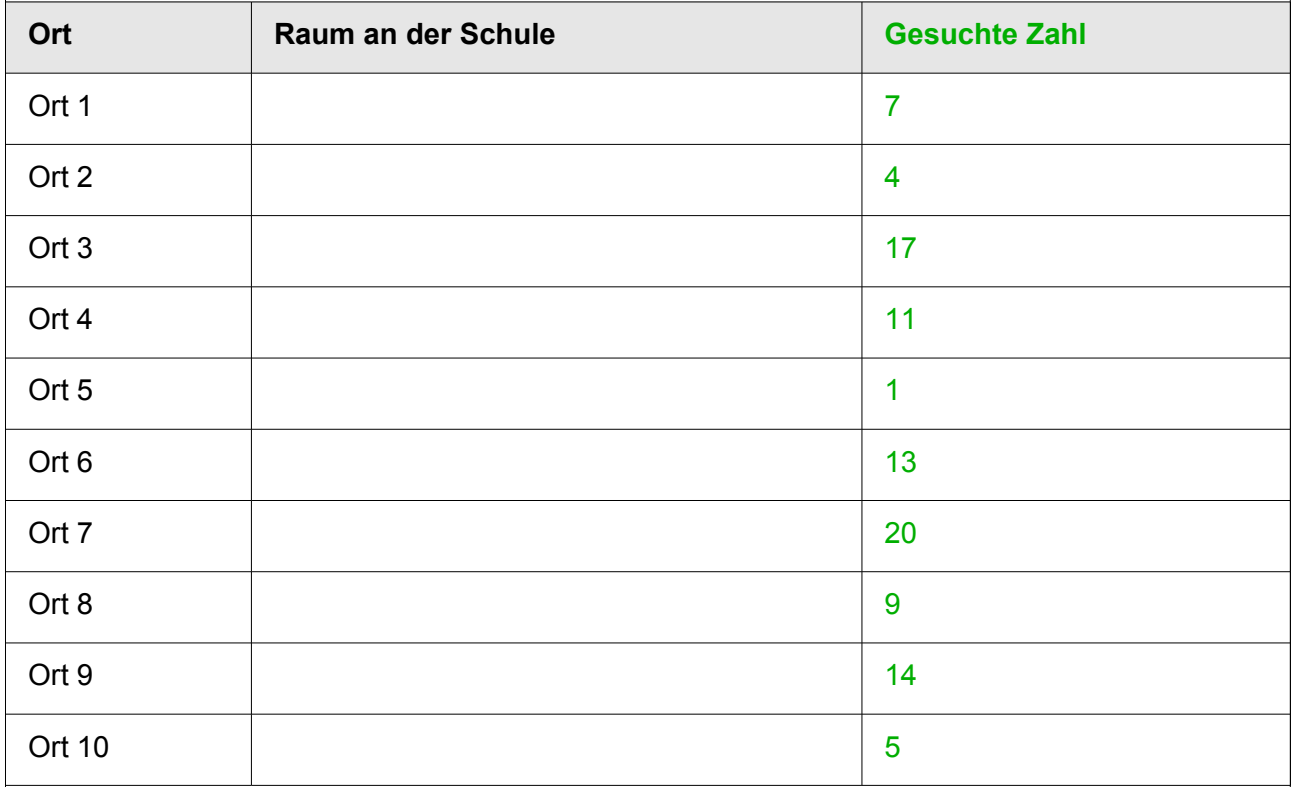

**Codewort:** Wir sind die Codeknacker!

#### 1001001000011101 11001000010010001

#### **QR-Code (Lösung):**

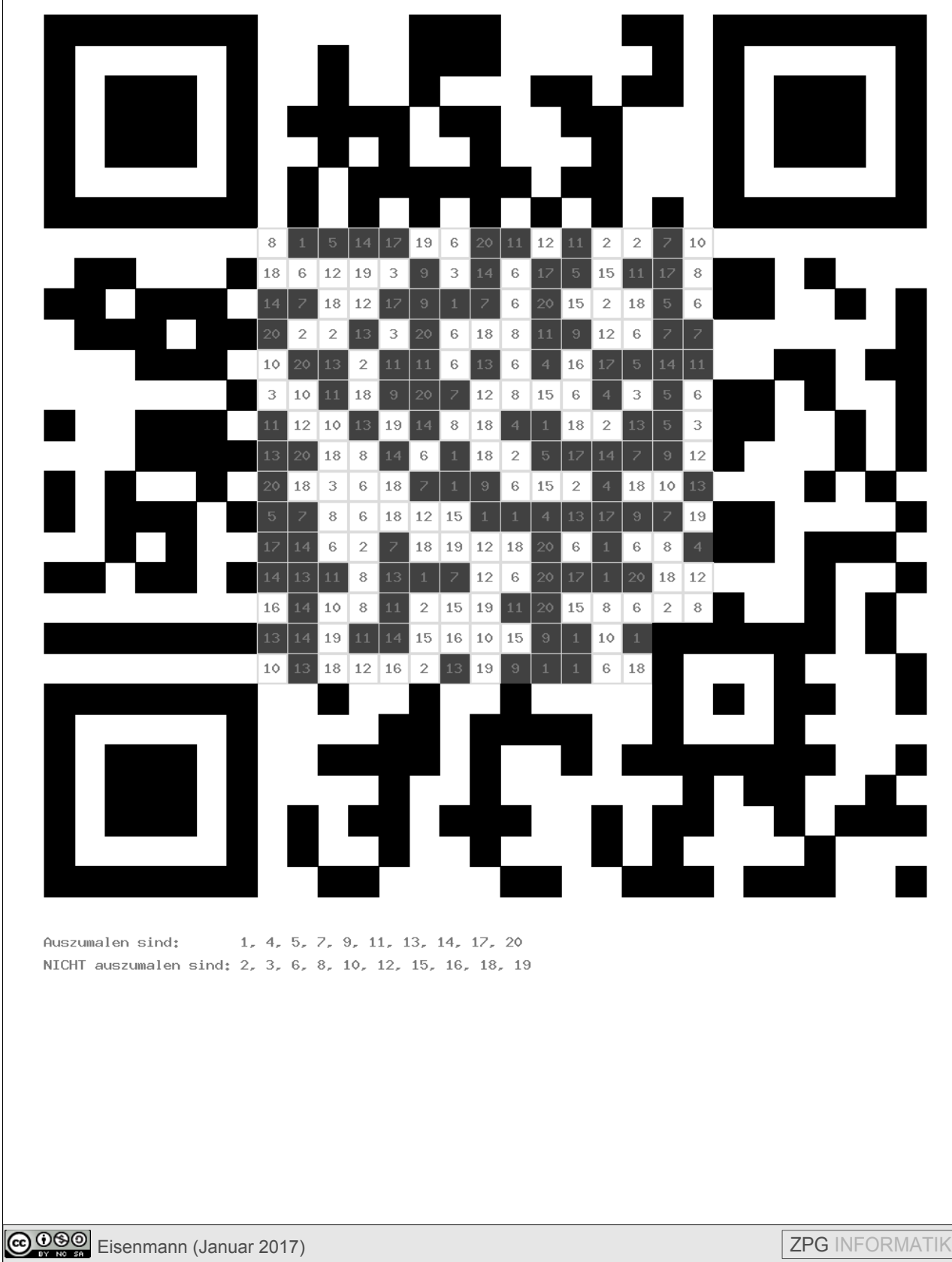

#### 1001001000011101 11001000010010001

#### **QR-Code (Vorlage):**

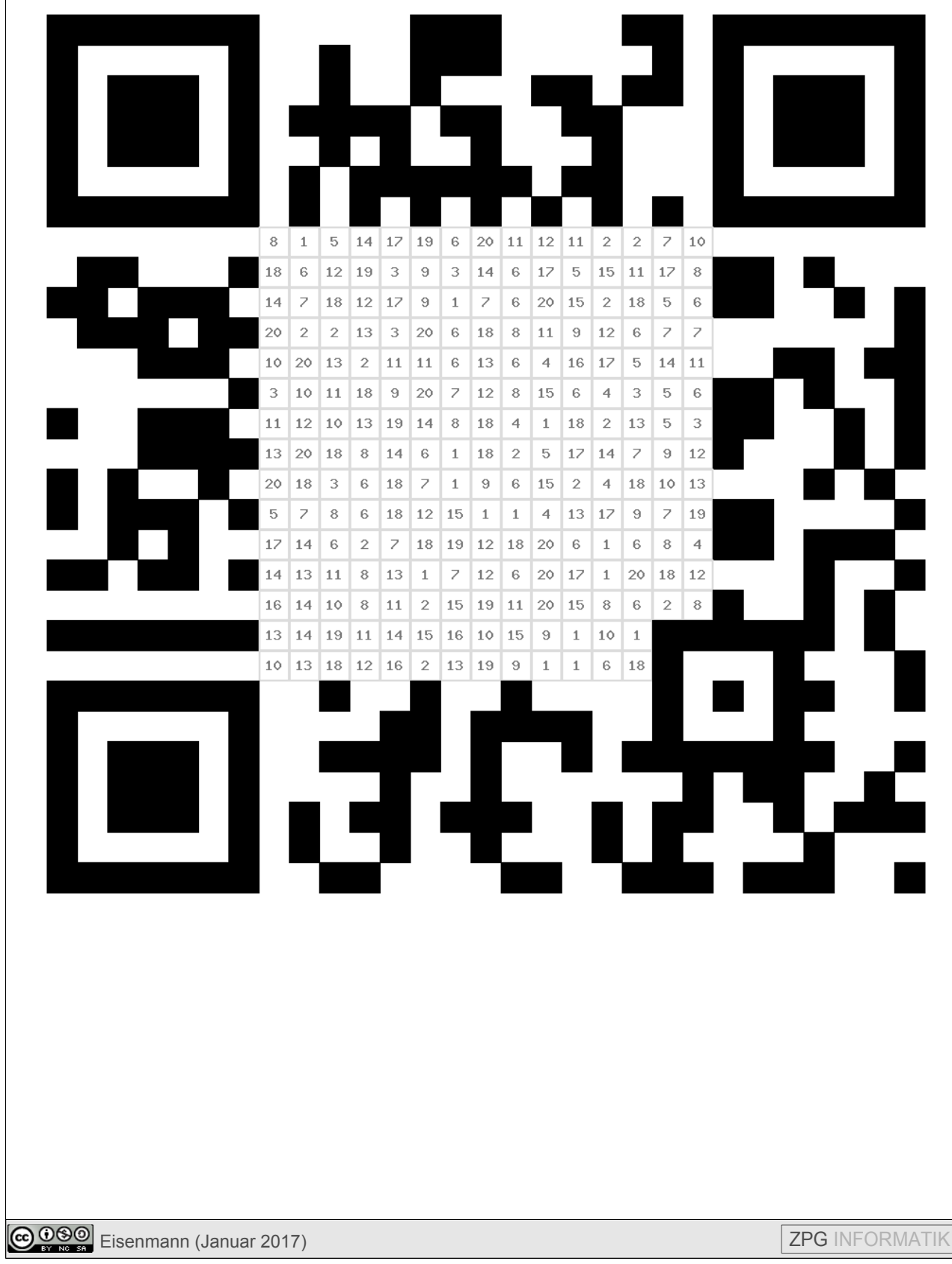

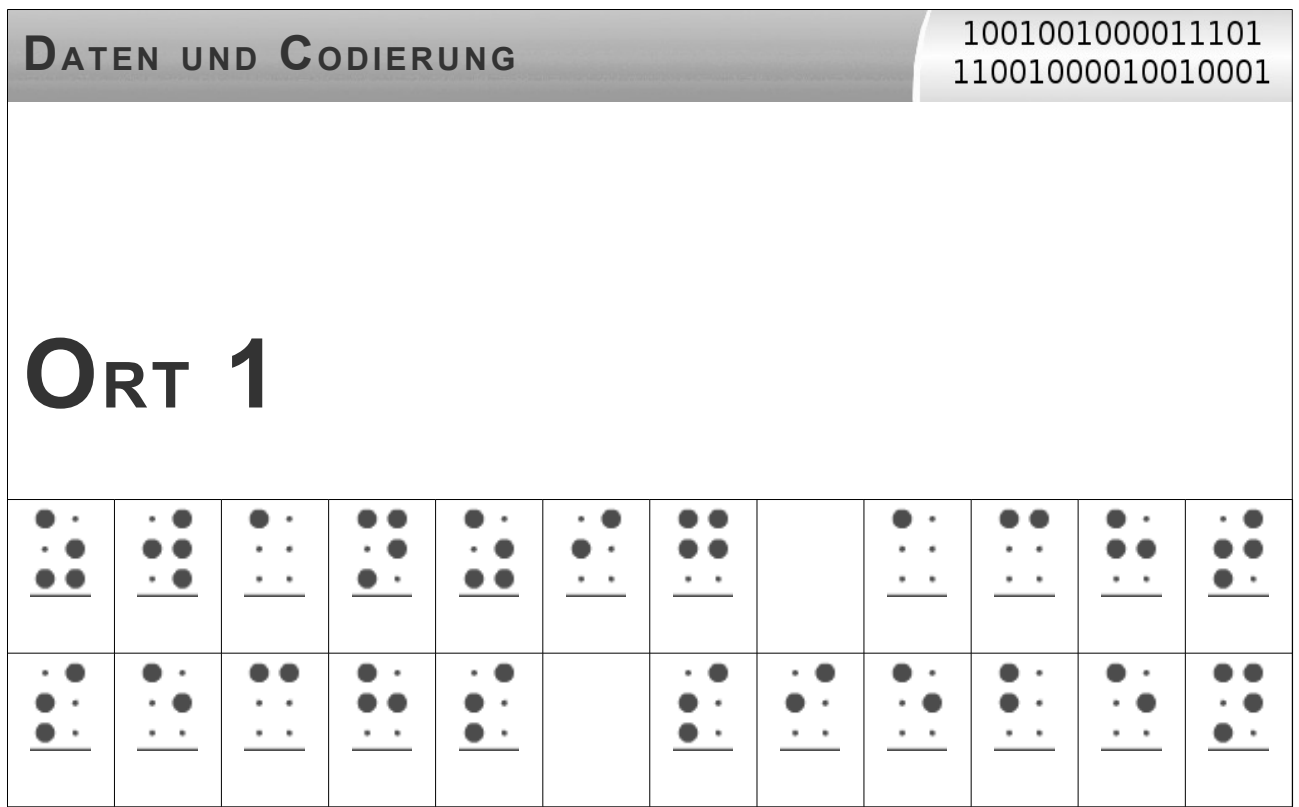

Die gesuchte Zahl am zweiten Ort erhaltet ihr, wenn ihr zur Antwort auf die Frage dort, eins addiert.

1001001000011101 11001000010010001

# **ORT 2**

Beim Morsecode werden die Buchstaben durch Punkte (kurzes Signal) und Striche (langes Signal) codiert. Wie viele Punkte enthält der Buchstabe F?

Die gesuchte Zahl am dritten Ort erhaltet ihr, wenn ihr zu der Zweierpotenz, die ihr dort findet, eins addiert und sie ins Dezimalsystem umwandelt.

1001001000011101 11001000010010001

**ORT 3**

00010101b

## 00010000b

## 00000111b

## 00100001b

Die gesuchte Zahl am vierten Ort erhaltet ihr, wenn ihr den häufigsten Buchstaben in der dortigen Nachricht mit dem ASCII-Code codiert und die erhaltene Zahl im Dezimalsystem durch 7 teilt.

**COOO** Eisenmann (Januar 2017) **ZPG INFORMATIK** 

1001001000011101 11001000010010001

# **ORT 4**

# STUMMFILM

Die gesuchte Zahl am fünften Ort ist die zweite Ziffer der Länderkennung.

GOOO Eisenmann (Januar 2017) Contract of the Contract of Table 1999 Eisenmann (Januar 2017)

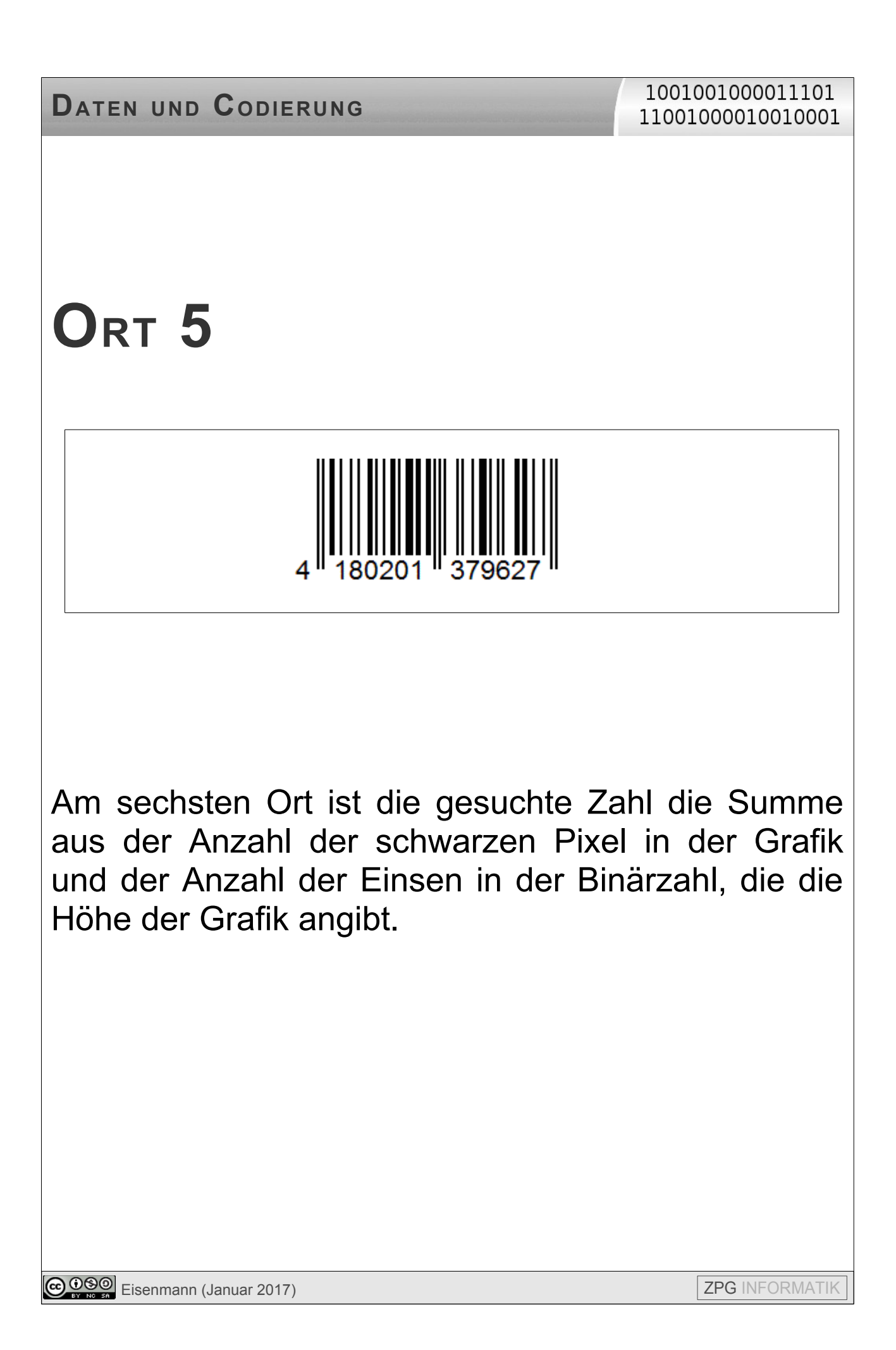

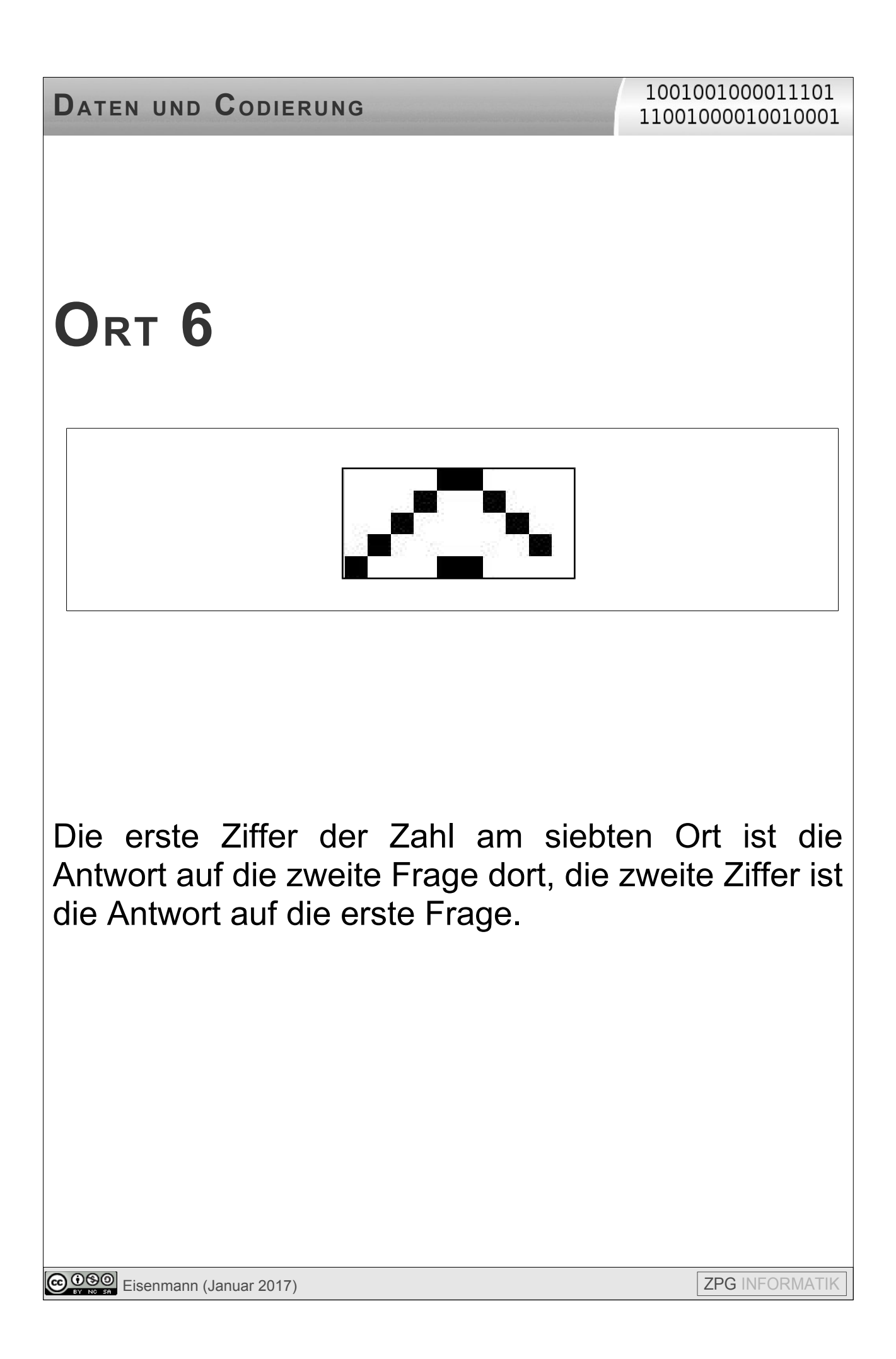

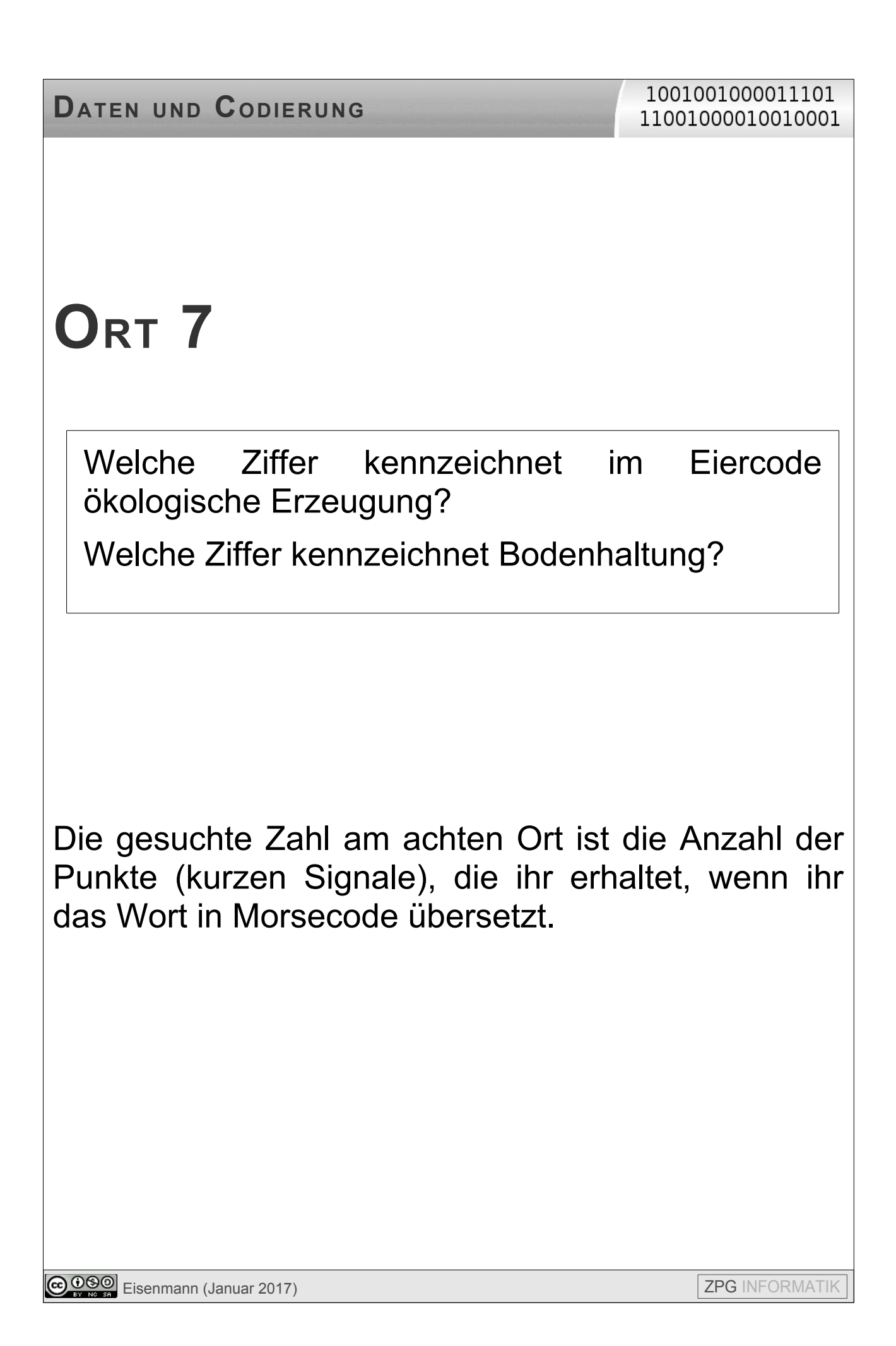

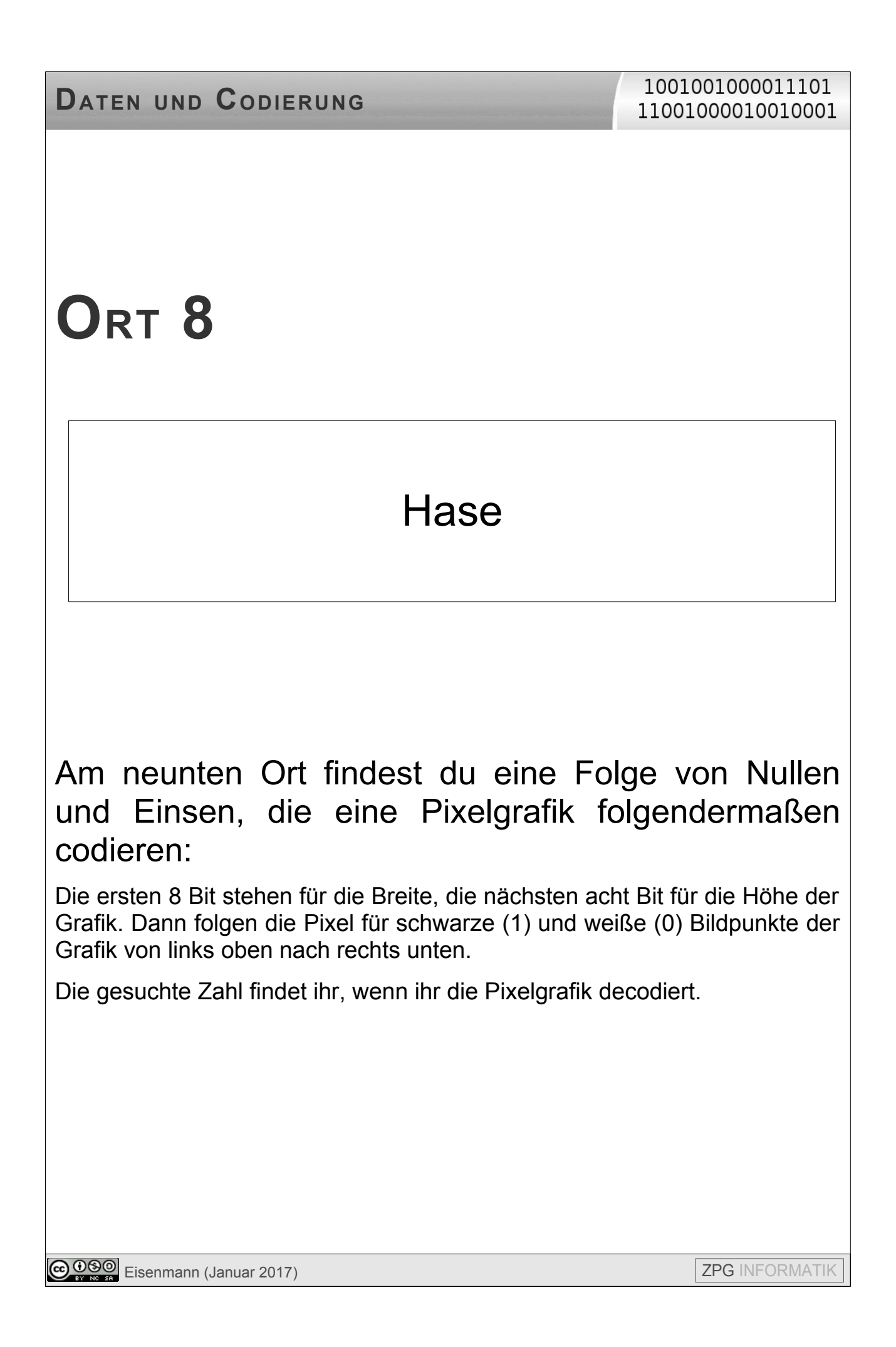

1001001000011101 11001000010010001

# **ORT 9**

000011000000100100000000000000001000100 000011001100000101010100000001111110000 001000100000001000100000001000100000000 0000000

Am zehnten Ort seht ihr eine Zahl, die ins Binärsystem umgewandelt werden soll. Die von euch gesuchte Zahl gibt die Anzahl Stellen an, die ihr für die Binärzahl braucht.

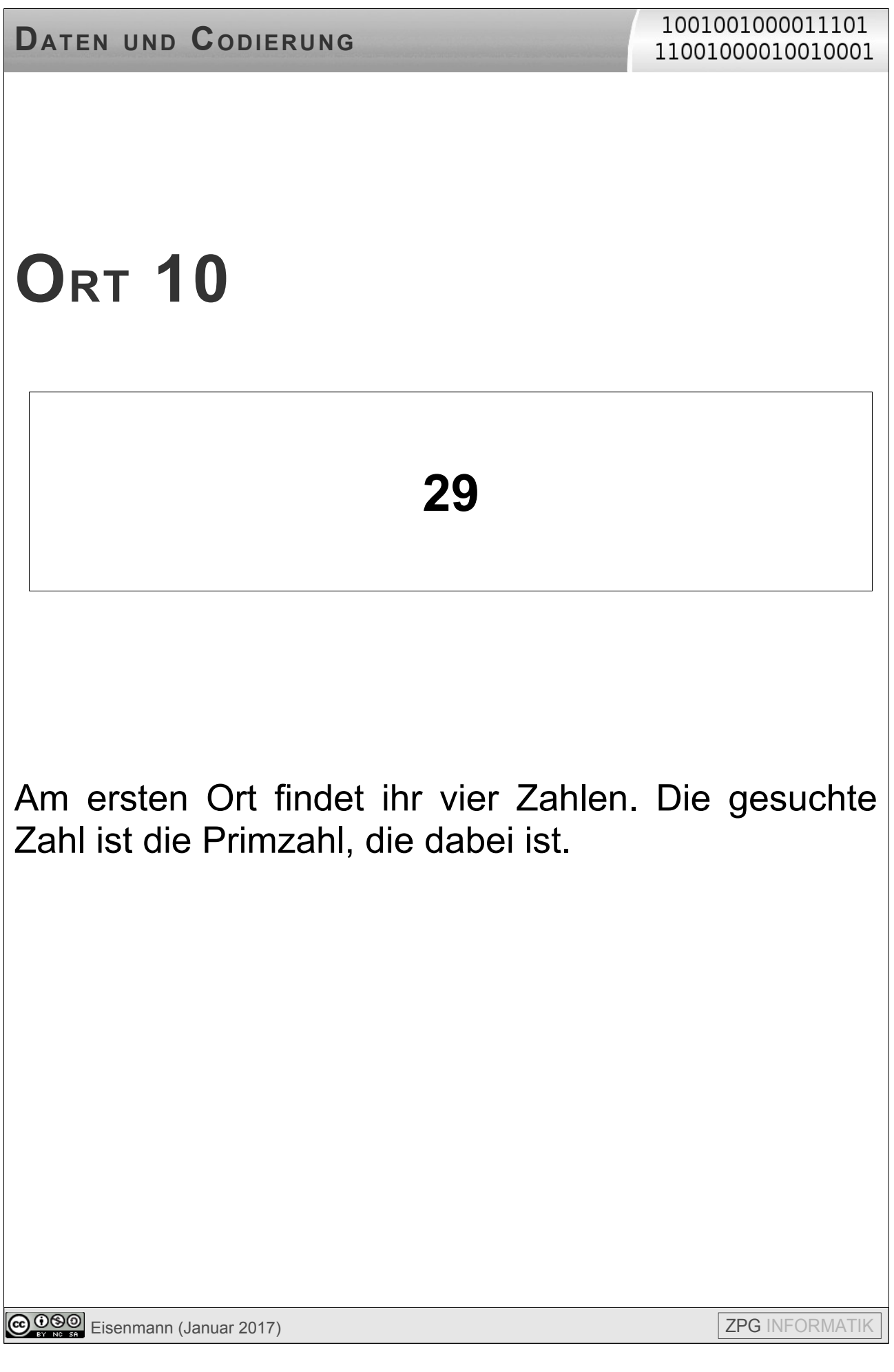